Faculty of Mathematics and Physics Charles University in Prague 31st September 2016

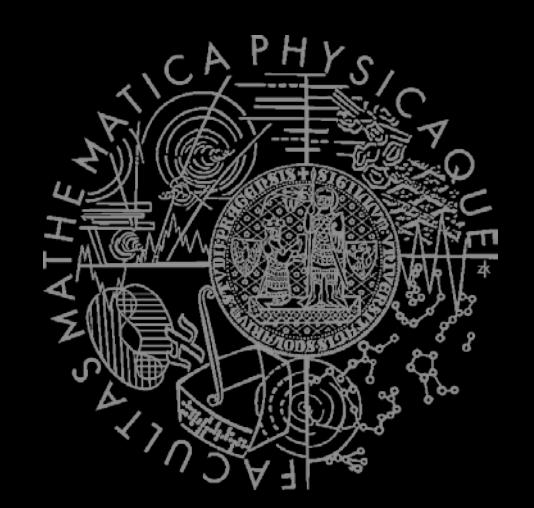

Time to apply stuff…

## **Artificial Intelligence 1**

Lab 03 – Path-finding a.k.a. Informed Graph Search

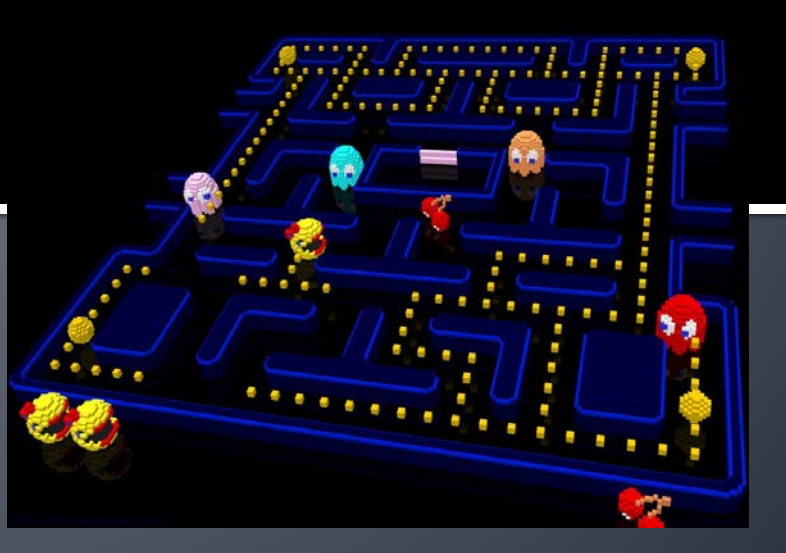

# **Today - Path-Finding (again)**

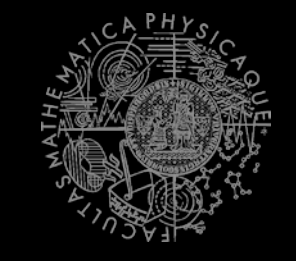

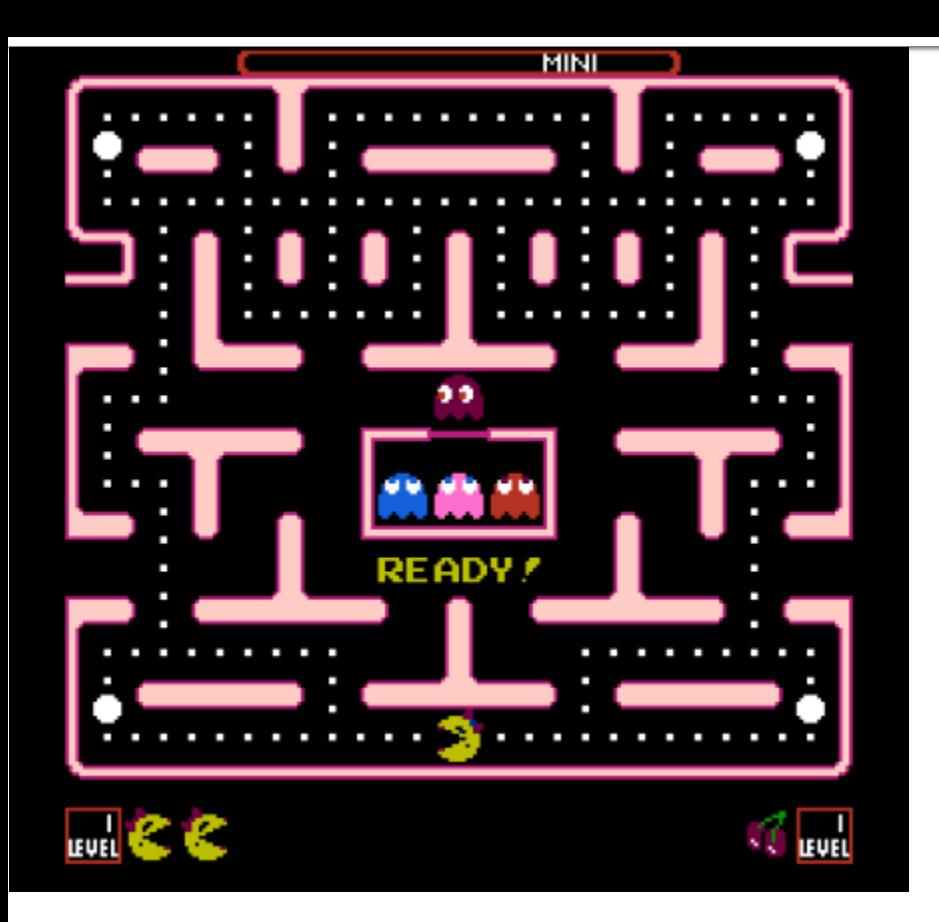

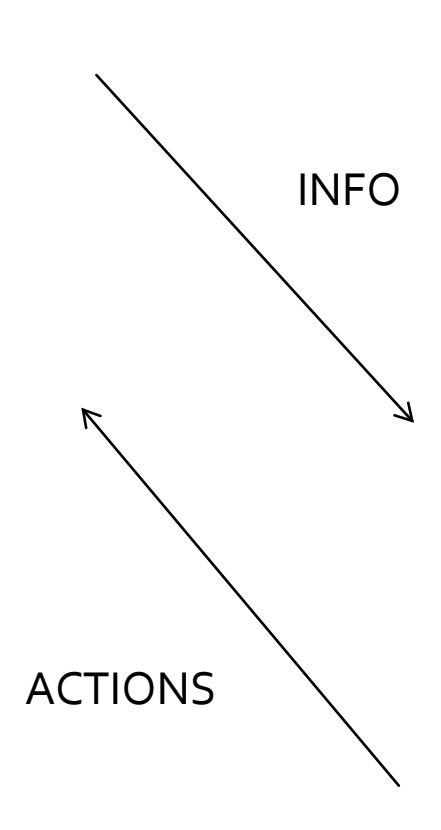

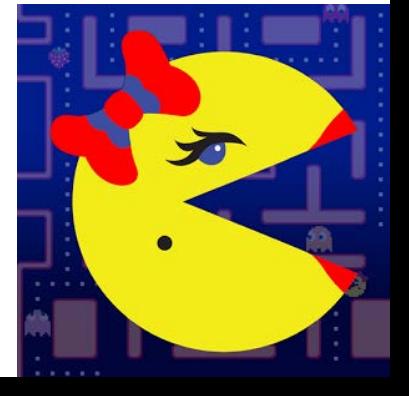

<https://github.com/kefik/MsPacMan-vs-Ghosts-AI>

### A\* Algorithm Dijkstra

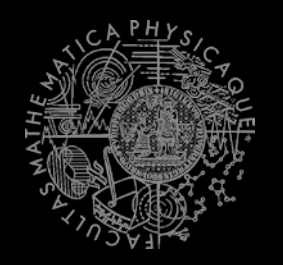

- Remembering Dijkstra's alg?
- Roughly speaking...

```
Nodes = \{start\}while (!nodes.empty) {
 Node = pick_shortest_path(nodes)
 if (Node == Target) 
    return reconstruct_path(Node)
 Nodes = Nodes \ Node
 expand(Node, Nodes)
}
```
#### A\* Algorithm Dijkstra Example I

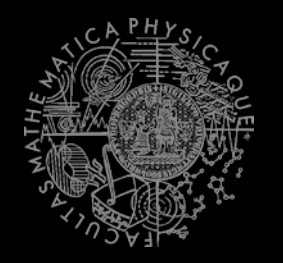

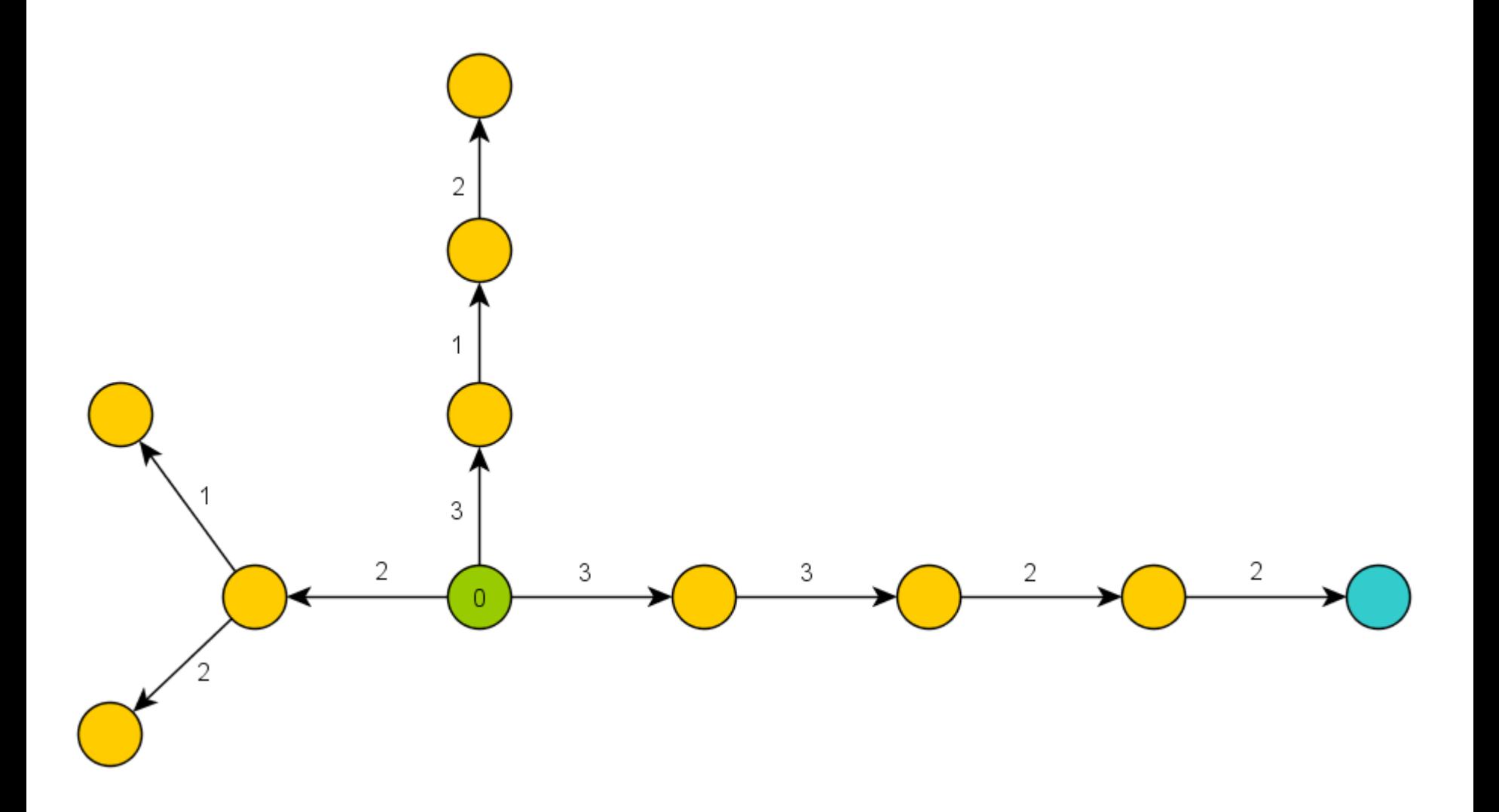

#### A\* Algorithm Dijkstra Example II

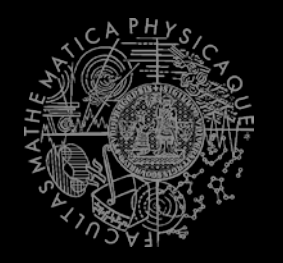

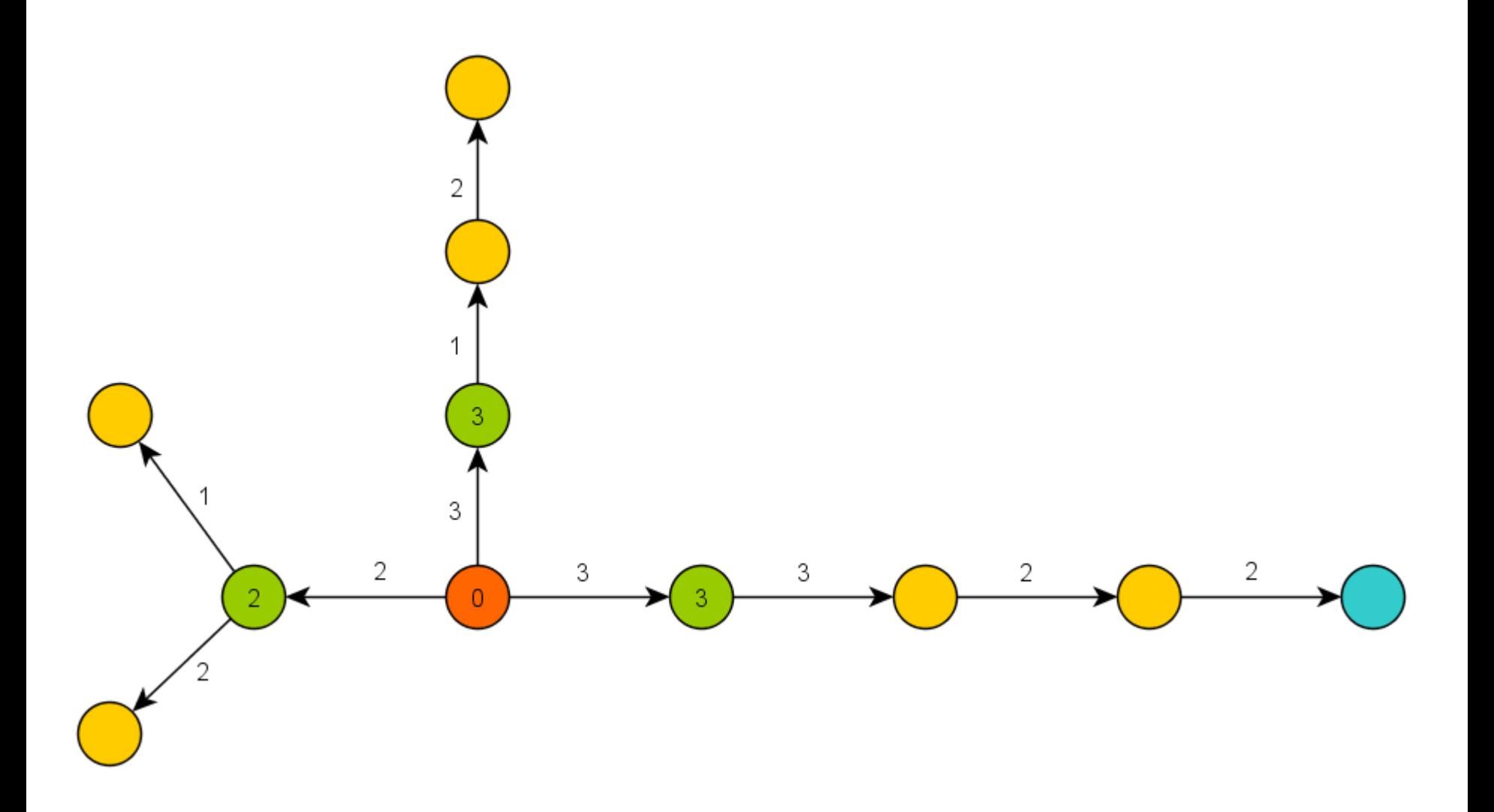

#### A\* Algorithm Dijkstra Example III

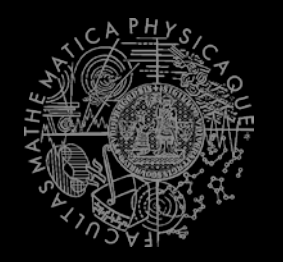

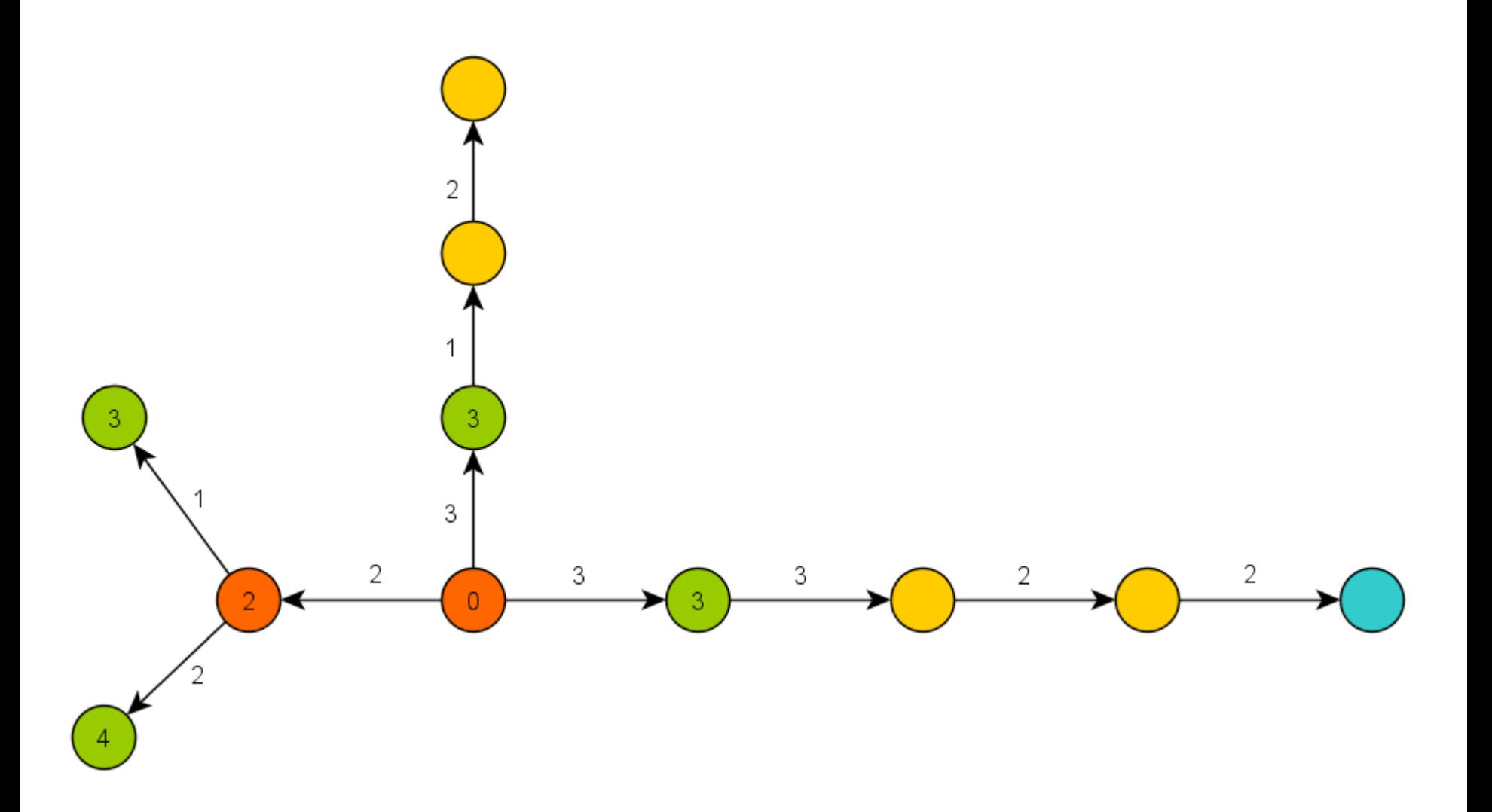

#### A\* Algorithm **Basics**

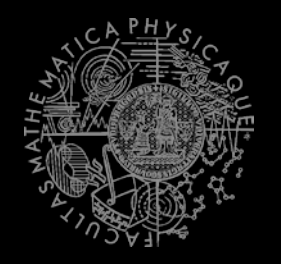

- $A*$  trick
- Roughly speaking…

```
Nodes = \{start\}while (!nodes.empty) {
 Node = pick_the_most_promising(nodes)
 if (Node == Target) return
      reconstruct_path(Node)
 Nodes = Nodes \ Node
 expand(Node, Nodes)
}
```
#### A\* Algorithm A\* Example I

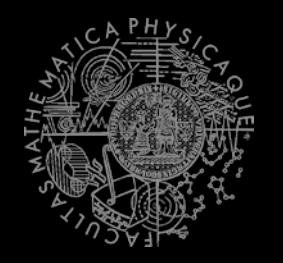

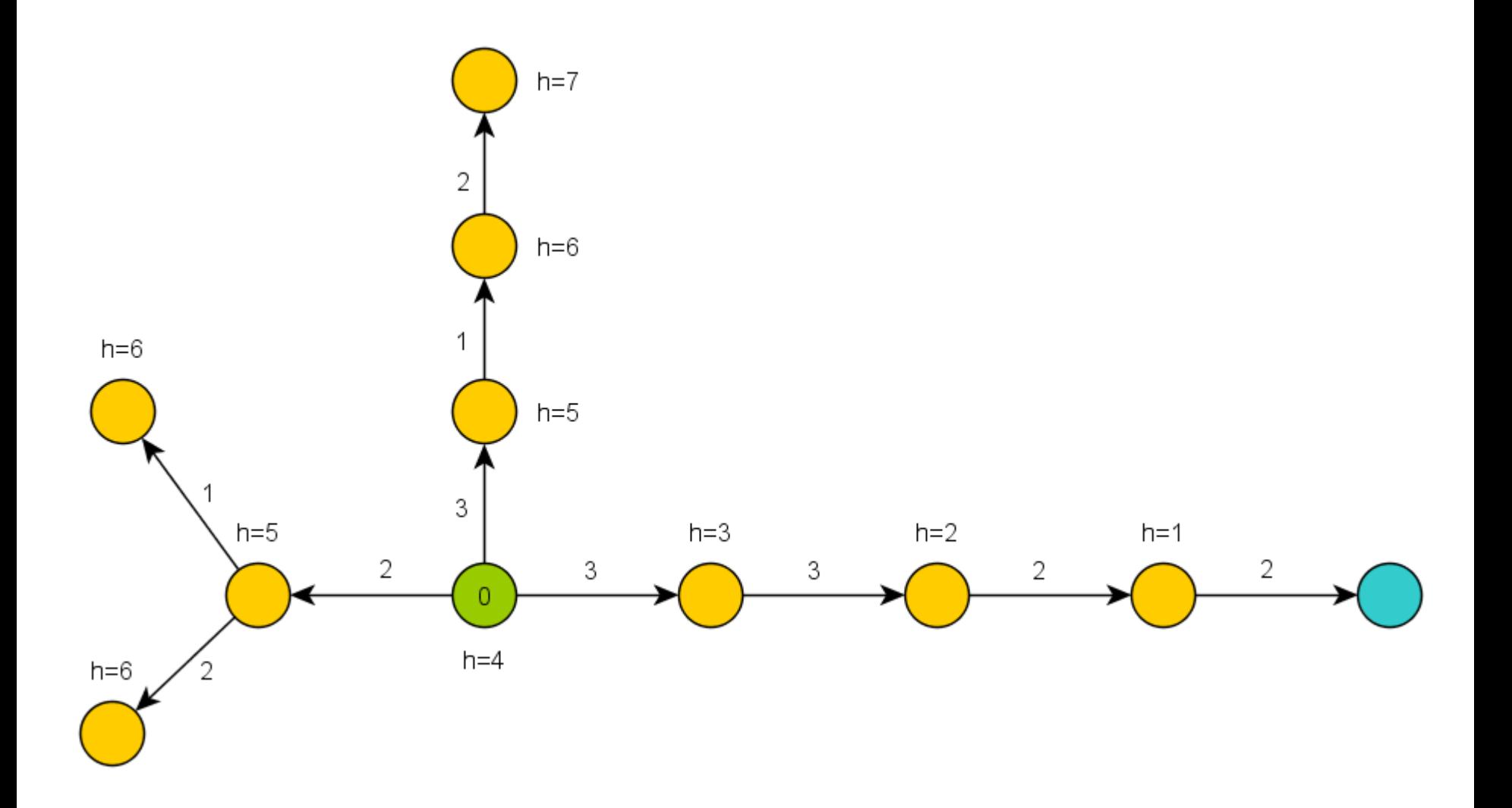

#### A\* Algorithm A\* Example II

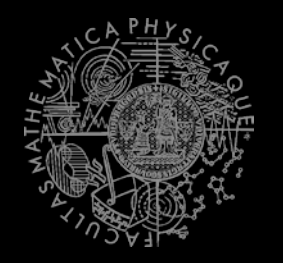

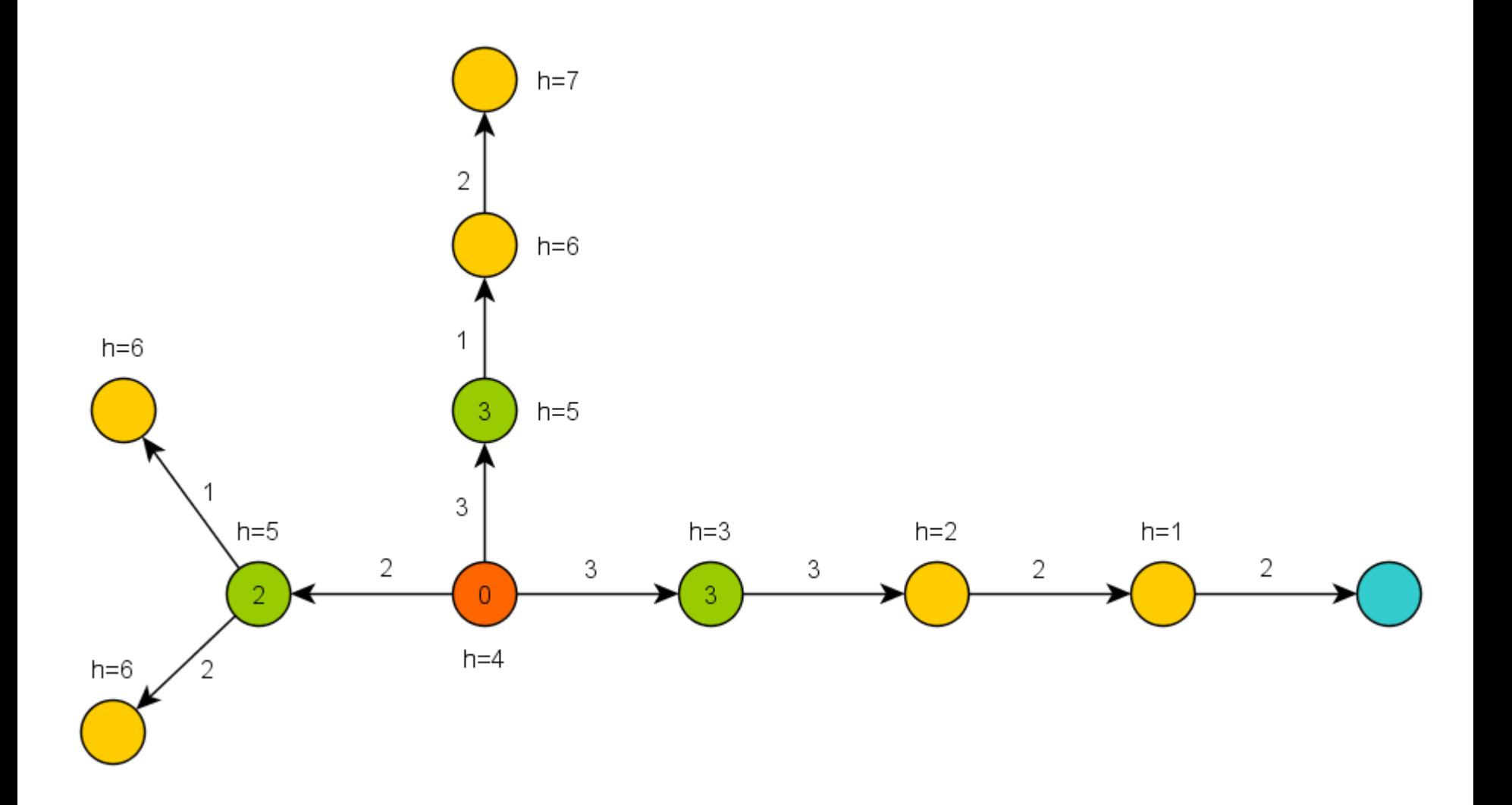

#### A\* Algorithm A\* Example III

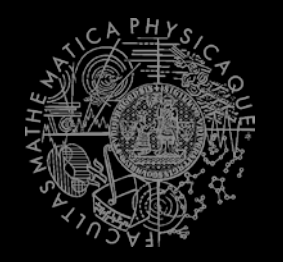

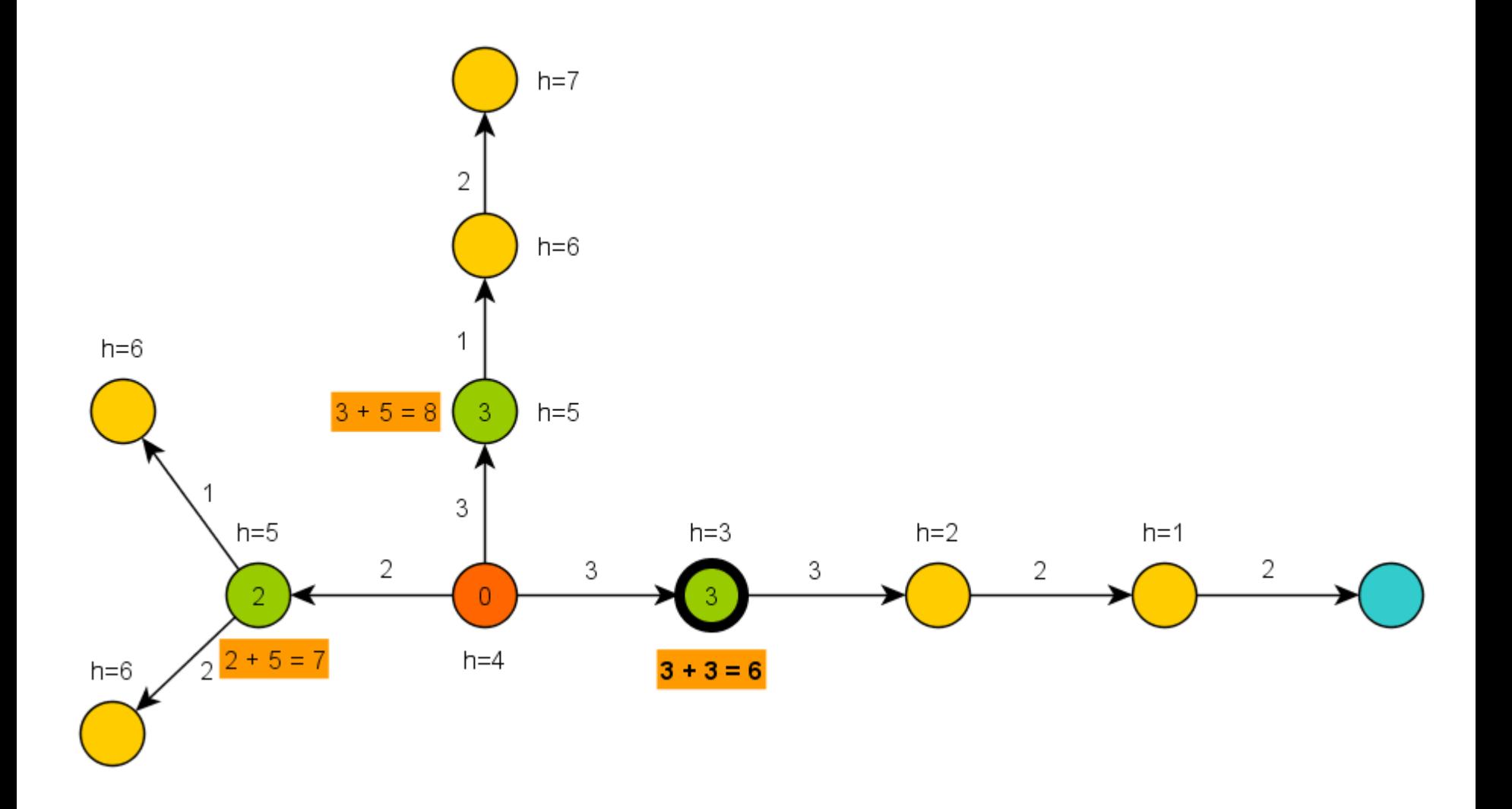

### A\* Algorithm **Basics**

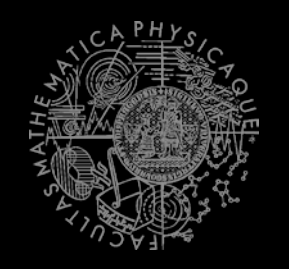

- A<sup>\*</sup> heuristic function must be…?
	- 1. Admissible for correctness
		- Do not over-estimate the path-cost
	- 2. Consistent == Monotone (for efficiency)
		- **·** "triangle inequation"
- Blah! Let's hack it!
	- What if we impose additional COST to some nodes or links?

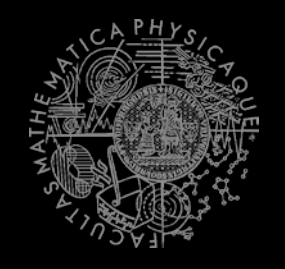

- **Let's choose some "nodes" or "links" that we want to avoid** 
	- B … BADDIES … nodes or links with extra cost
	- EC(B) … EXTRA COST … sum of extra cost over the B set
- **EXECUTE:** We then have two types of metrics for the path
	- Len(p) … PATH LENGTH … real environment path length
	- $Cost(p)$  ...  $PATH COST$  ...  $Len(p) + EC(p)$
- $\blacksquare$  Thus we can run  $A^*$  using those two metrics
	- A\*-Len(N,M) ... outputs the shortest path between nodes N and M
	-
- 
- $A^*$  -Cost  $(N, M)$   $\ldots$  outputs the least costly path between nodes N and M
- What do  $A^*$ -Len(N,M) and  $A^*$ -Cost(N,M) look like?

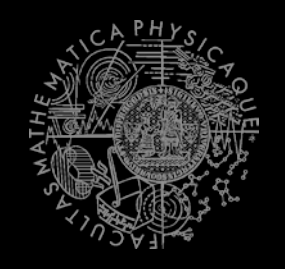

- **Let's choose some "nodes" or "links" that we want to avoid** 
	- B … BADDIES … nodes or links with extra cost
	- EC(B) … EXTRA COST … sum of extra cost over the B set
- **EXECUTE:** We then have two types of metrics for the path
	- Len(p) … PATH LENGTH … real environment path length
	- $Cost(p)$  ...  $PATH COST$  ...  $Len(p) + EC(p)$
- $\blacksquare$  Thus we can run  $A^*$  using those two metrics
	- A\*-Len(N,M) ... outputs the shortest path between nodes N and M
	- $A^*$  -Cost  $(N, M)$   $\ldots$  outputs the least costly path between nodes N and M
- What do  $A^*$ -Len(N,M) and  $A^*$ -Cost(N,M) look like?
- 1.  $A^*$ -Len(N,M) !=  $A^*$ -Cost(N,M)
	- $A*-Len(N,M)$  path contains some B' that are not on the path of  $A*-Cost(N,M)$
- $\Rightarrow$  We have found a detour that is shorter than EC(B')!
	- $Cost(A*-Cost(N,M)) < Len(A*-Len(N,M)) + EC(A*-Len(N,M))$

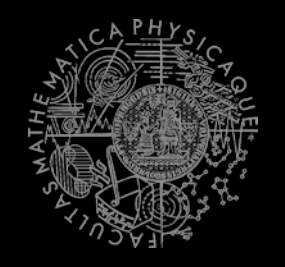

- **Let's choose some "nodes" or "links" that we want to avoid** 
	- B … BADDIES … nodes or links with extra cost
	- EC(B) … EXTRA COST … sum of extra cost over the B set
- **EXECUTE:** We then have two types of metrics for the path
	- Len(p) … PATH LENGTH … real environment path length
	- $Cost(p)$  ...  $PATH COST$  ...  $Len(p) + EC(p)$
- $\blacksquare$  Thus we can run  $A^*$  using those two metrics
	- A\*-Len(N,M) ... outputs the shortest path between nodes N and M
	- $A^*$  -Cost  $(N, M)$   $\ldots$  outputs the least costly path between nodes N and M
- What do  $A^*$ -Len(N,M) and  $A^*$ -Cost(N,M) look like?
- 2.  $A^*$ -Len(N,M) ==  $A^*$ -Cost(N,M)
	- Both paths contains B' subset of B
- $\Rightarrow$  There is no other PATH(N,M), for which following would hold:
	- Cost(PATH(N,M)) < Len( $A*-Len(N,M)$ ) +  $EC(A*-Len(N,M))$
	- Len(PATH(N,M)) +  $EC(PATH(N,M)) < Len(A*-Len(N,M)) + EC(B')$
- All other paths that would go around B' are longer than  $EC(B')$ !

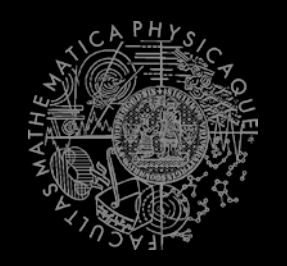

**Example map** 

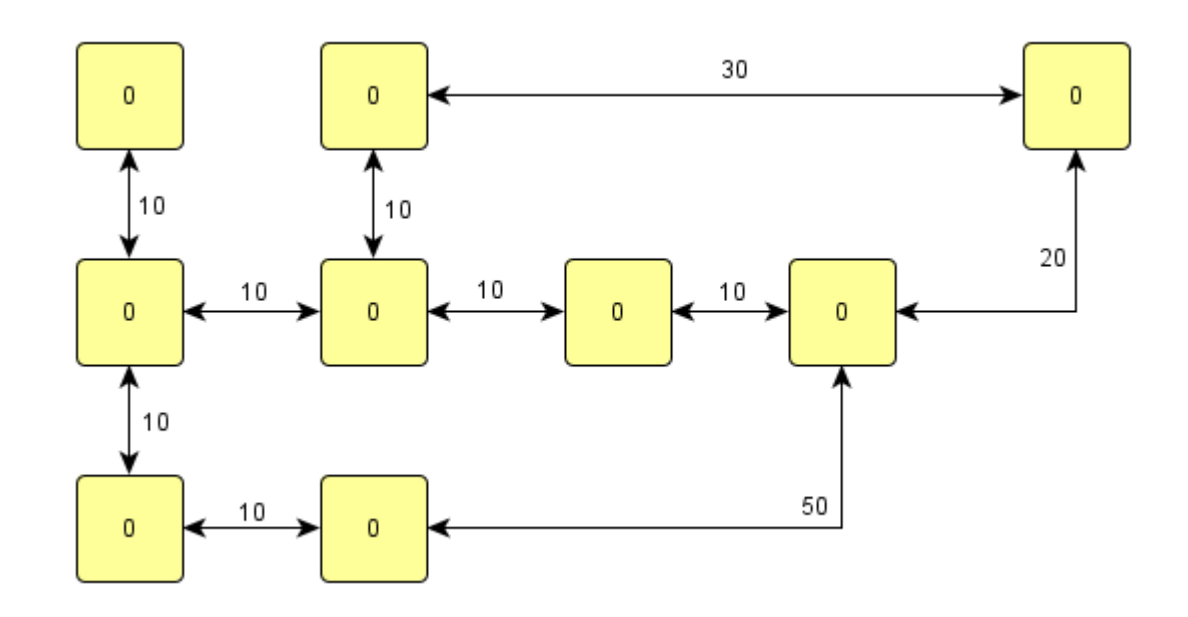

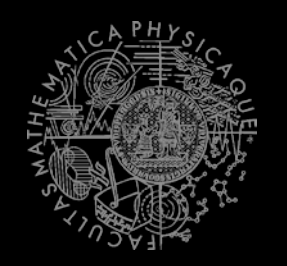

Start -node

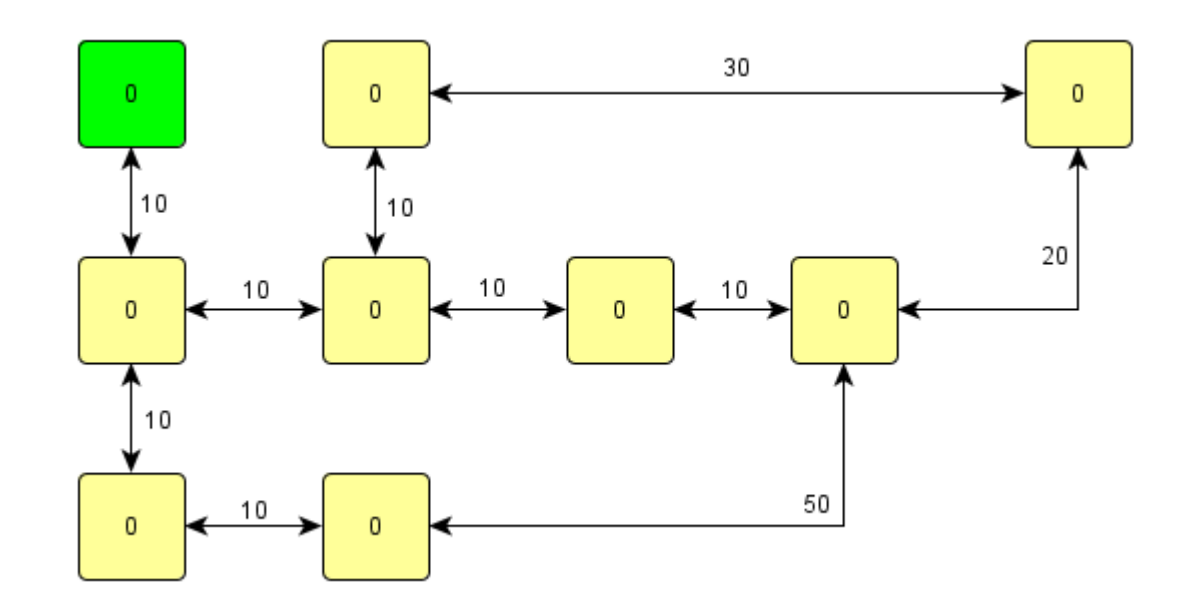

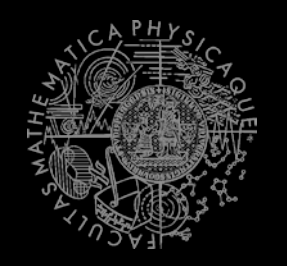

**Target-node** 

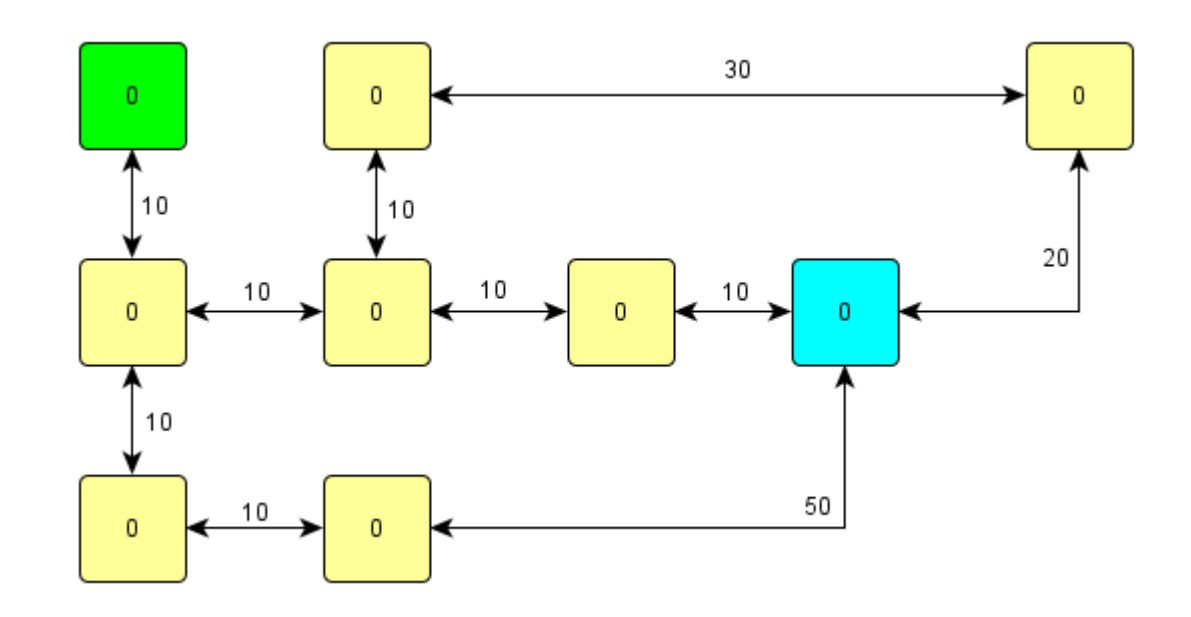

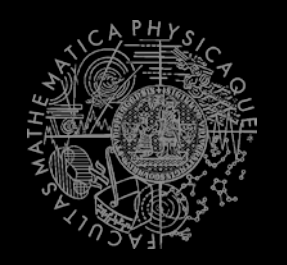

**Shortest path** 

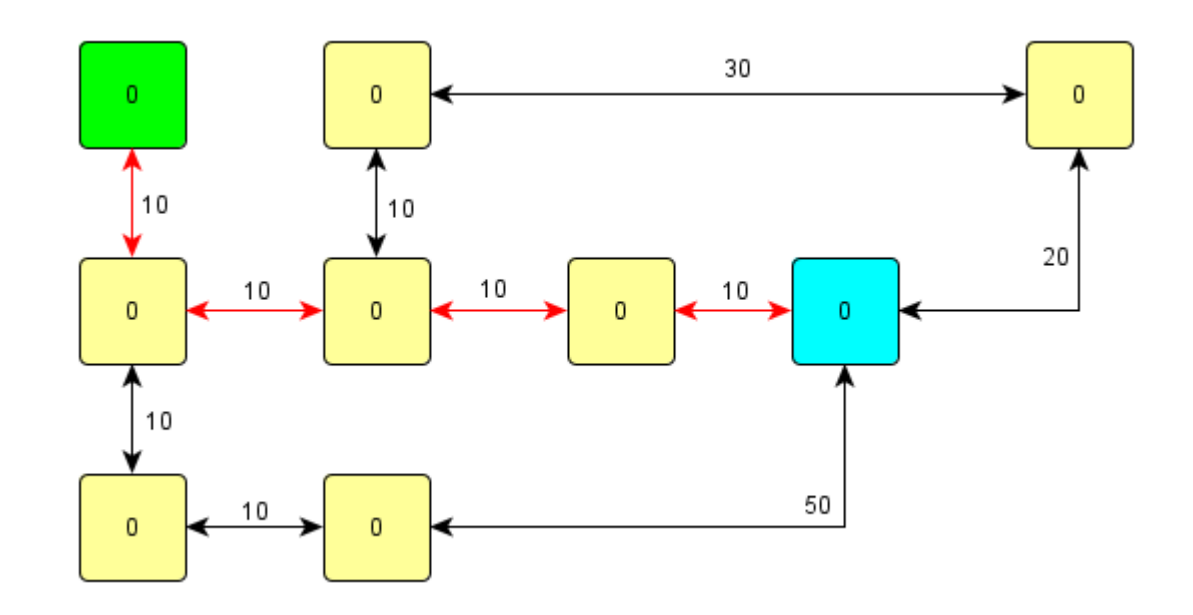

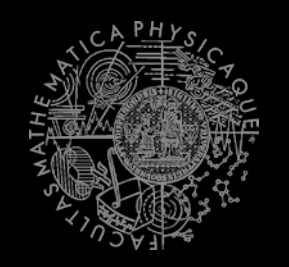

**Adversary we want to avoid** 

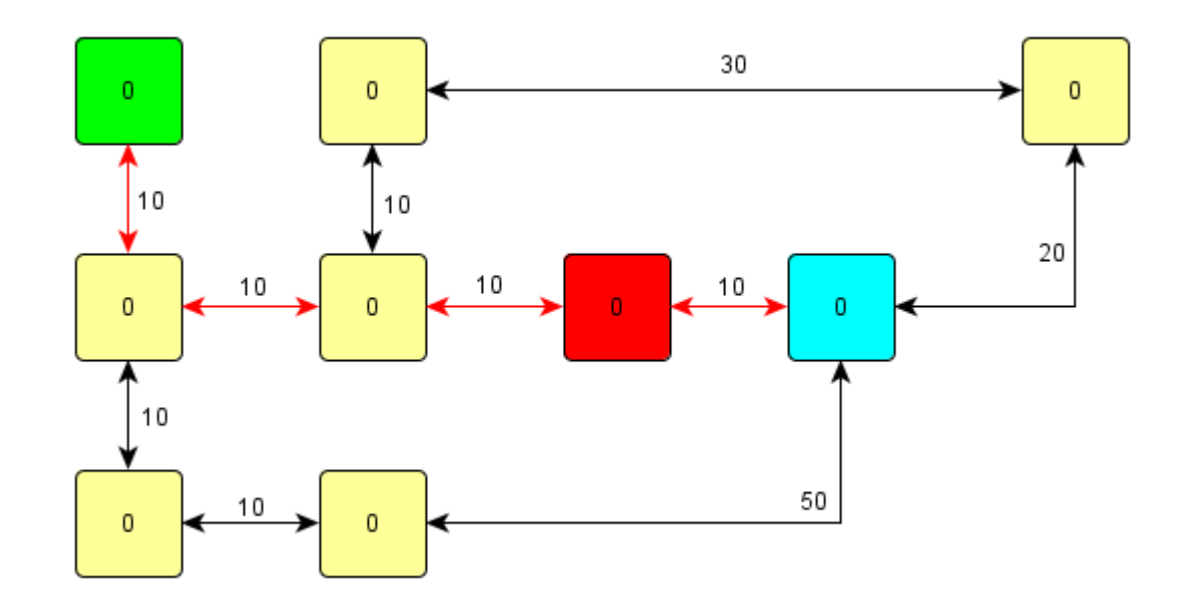

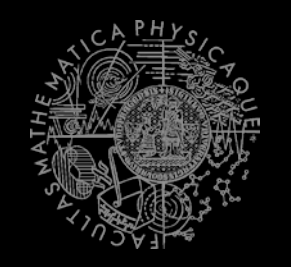

Let's rise the NODE cost ... is it enough?  $\mathcal{L}_{\mathcal{A}}$ 

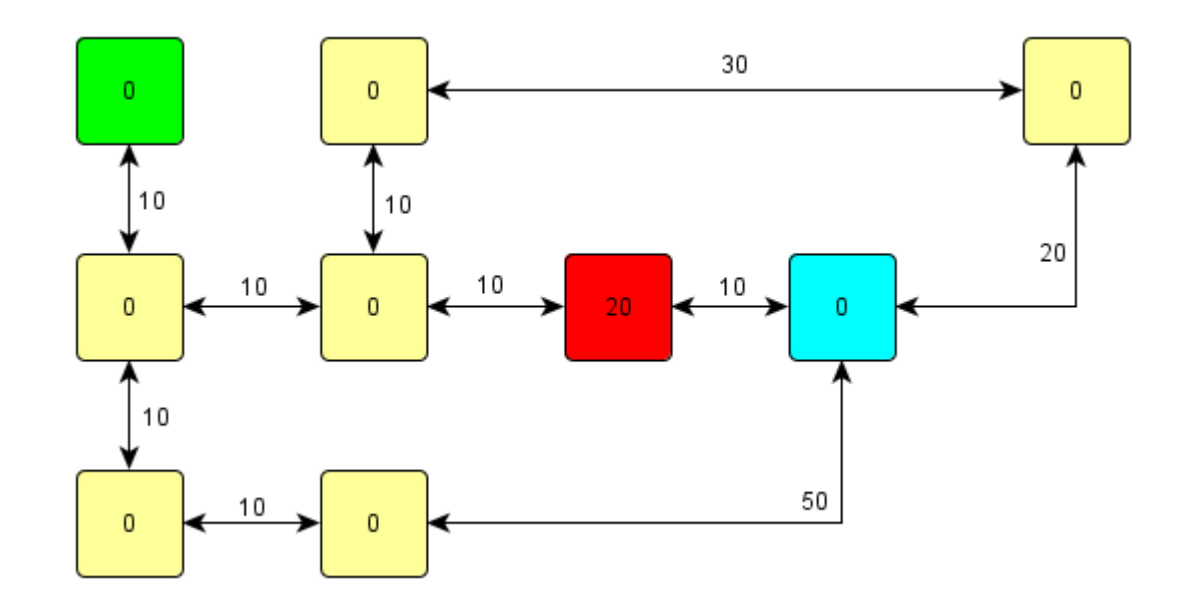

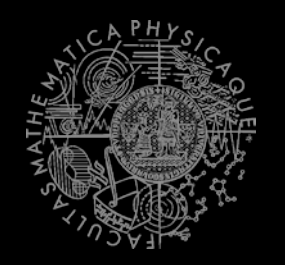

No...  $\mathcal{L}_{\mathcal{A}}$ 

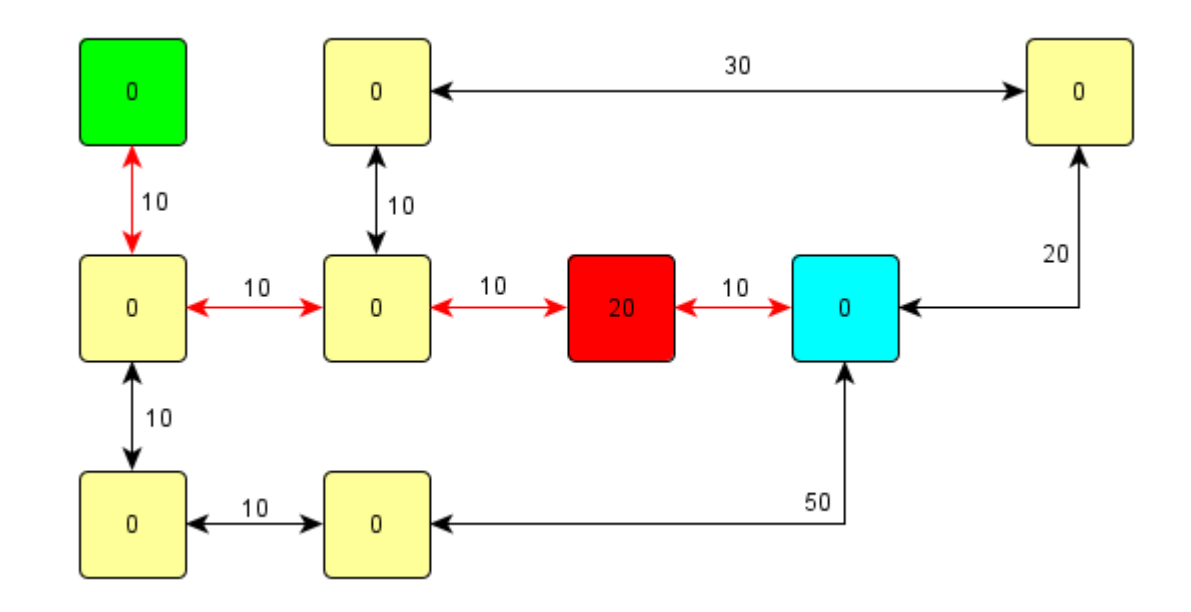

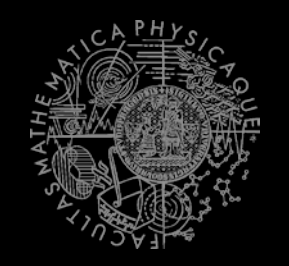

■ Rise the NODE cost again... enough now?

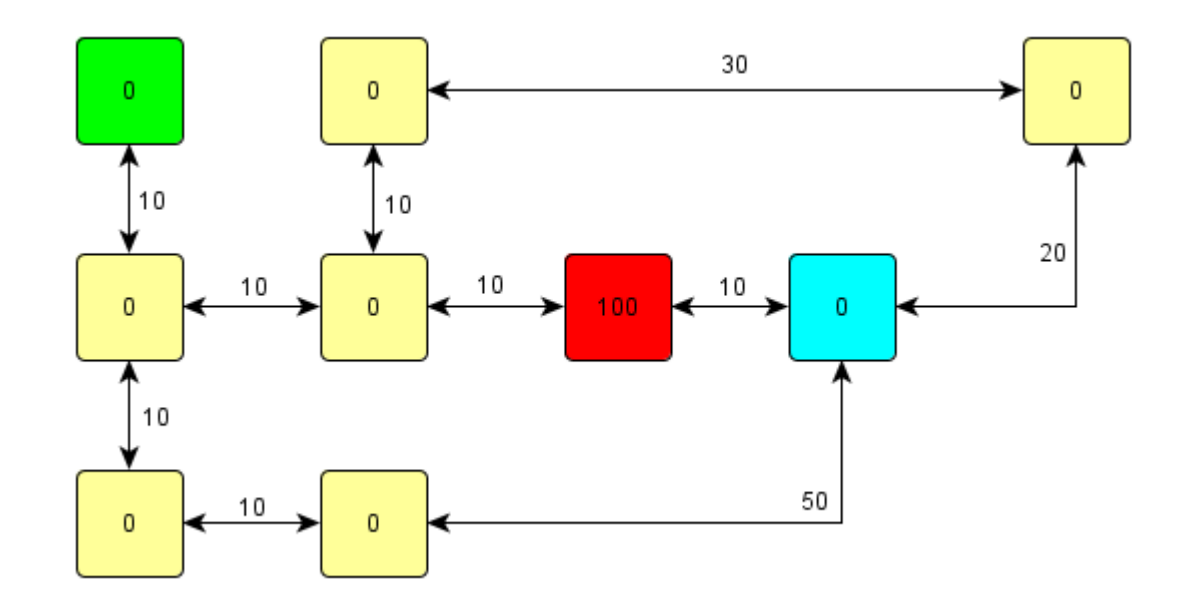

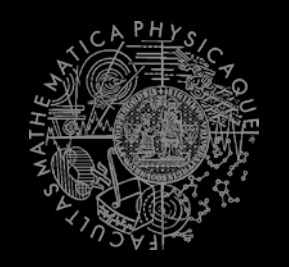

- **Here you go!** 
	- **Why was this path found?**

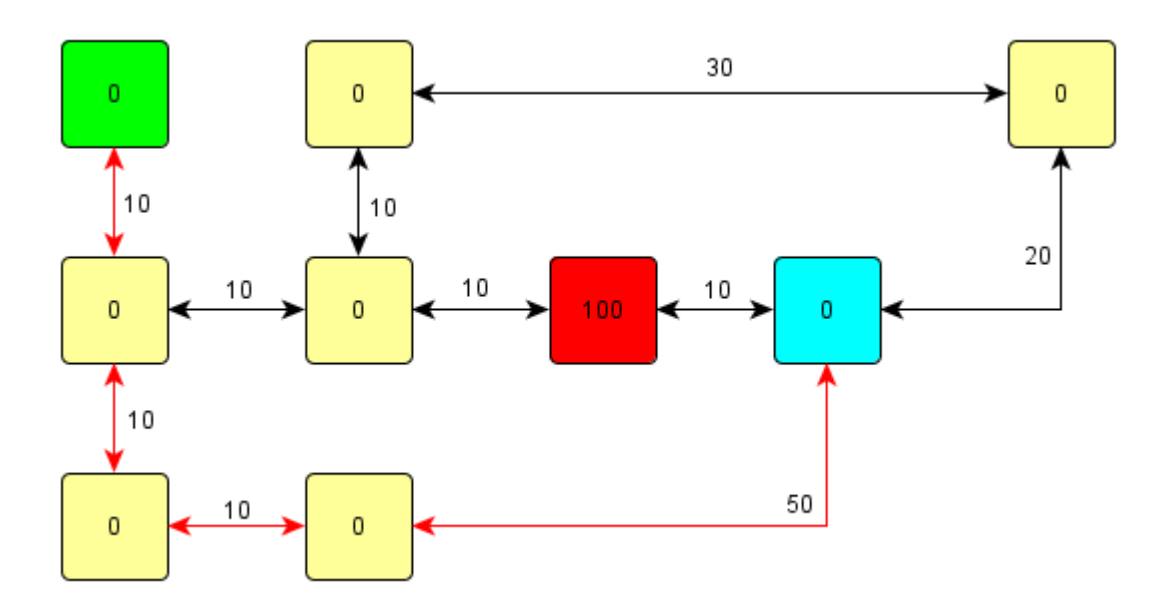

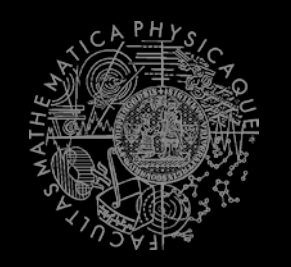

- **Adding important heuristic costs** 
	- So, are we cheating or not?

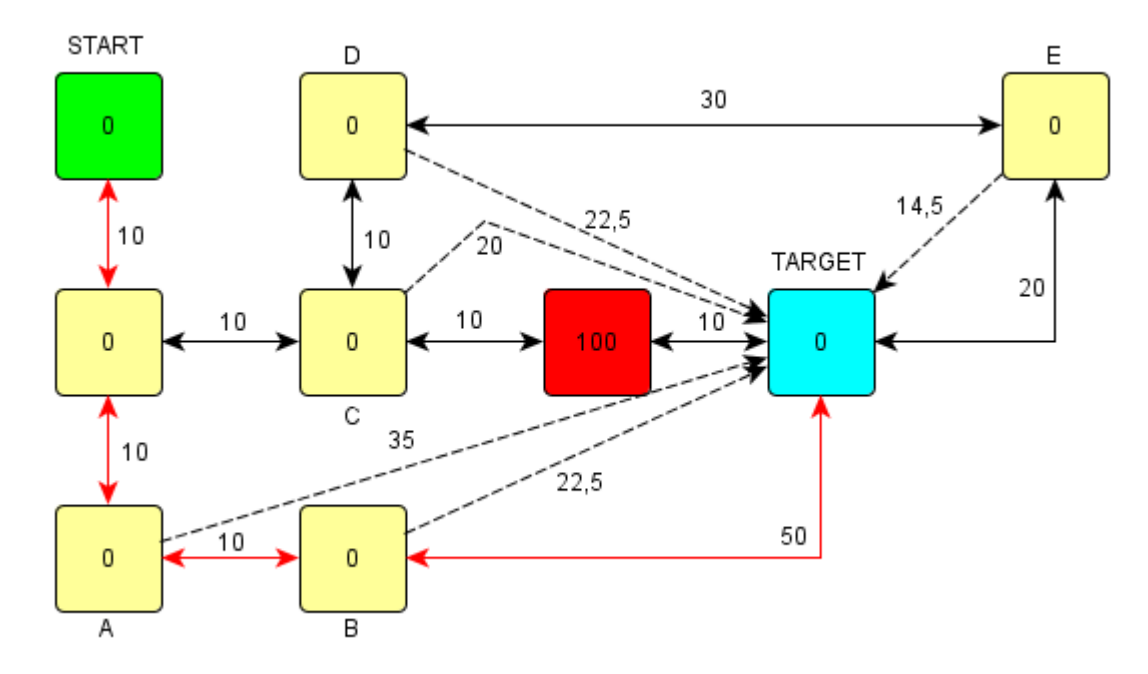

### A\* Algorithm **Generic design**

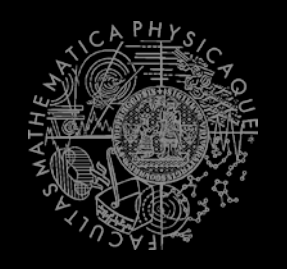

- Separating three concerns
	- Goal definition
		- What do we try to achieve?
		- ISearchGoal
	- **Search strategy** 
		- How do we define search space and direct the search?
		- ISearchStrategy
	- Graph view
		- How do our agent perceive the underlying graph?
		- **IGraphView**

#### Homework 03 10 Points

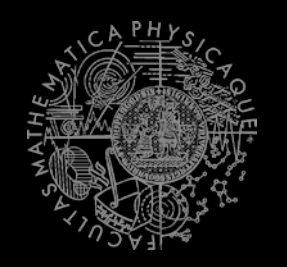

- **1. See Pac-Man exercise E5**
	- <https://github.com/kefik/MsPacMan-vs-Ghosts-AI>
- **2. Implement informed A-Star search**
	- See InformedSearch.step()
- **3. Come up with a way to eat everything up in the shortest time …**
	- Hint: greedy way, add new links until it becomes Eulerian, than trigger the search for Eulerian path
- No deadline in here…

### Submit your homework

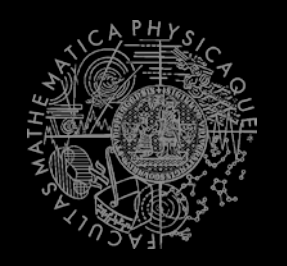

#### ■ Completely zip-up your project(s) folder **WITHOUT** the **bin** folder!

- Send it to:
	- **Jakub Gemrot** 
		- [gemrot@gamedev.cuni.cz](mailto:gemrot@gamedev.cuni.cz)
- Use subject:
	- $A11 2016 H03 Path-Finding$
- **Exery reported & confirmed bug (within the framework)** is for 1 credit!